# Adding map metadata to Wikidata

## What is Wikidata?

- **Part of the WikiMedia Foundation**
- **Acts as a structural data repository for Wikipedia**
- Uses graph database model, which allows for machinereadable access and very advanced searches

### Why use Wikidata?

- **Publicity.** As a platform, it's used by a lot of people, giving it more visibility
- **Functionaltiy.** Advanced SPARQL queries let researchers get the most out of metadata
- **Reduce duplicated effort.** Creates a single source of truth that can populate Wikipedia, Wikimedia commons, Wikitravel, and other custom projects
- **Reusable and extendible.** It's easy to re-use Wikidata for new applications

#### <https://tools.wmflabs.org/scholia>

ation ▼ Event ▼ Project ▼ Award Topic ▼ Tools ▼ Help ▼

Web

#### **Authors**

Show  $\boxed{10}$   $\bullet$  entries

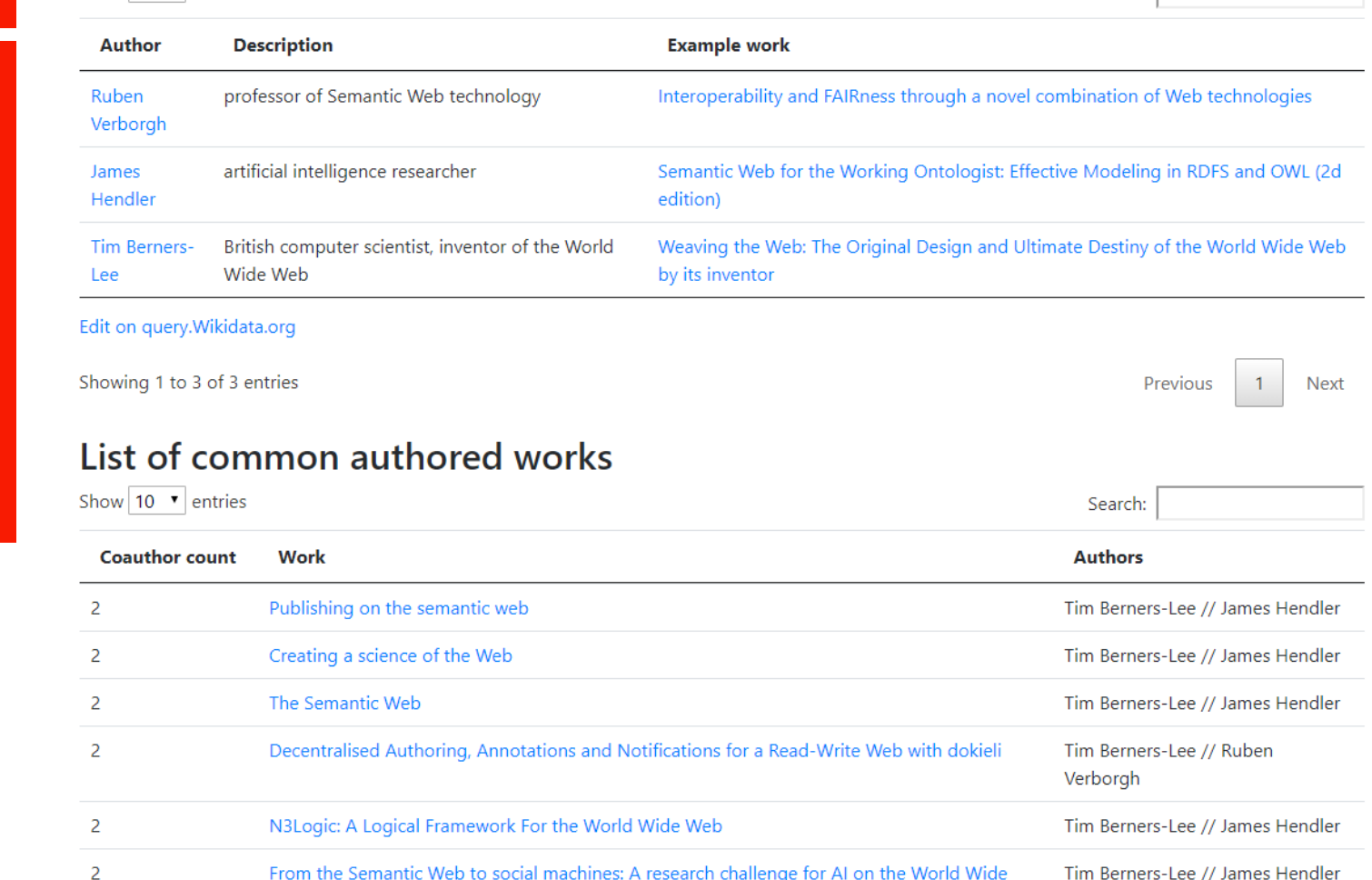

### Example of Wikidata-based project: Scholia

Search:

#### ■ https://chronas.org

NO GEOTAGGED IMAGES FOUND IN THIS LOCATION, SEE DISCOVER SECTION FOR ALL AVAILABLE IMAGES

#### Example of Wikidata-based project: Chronas

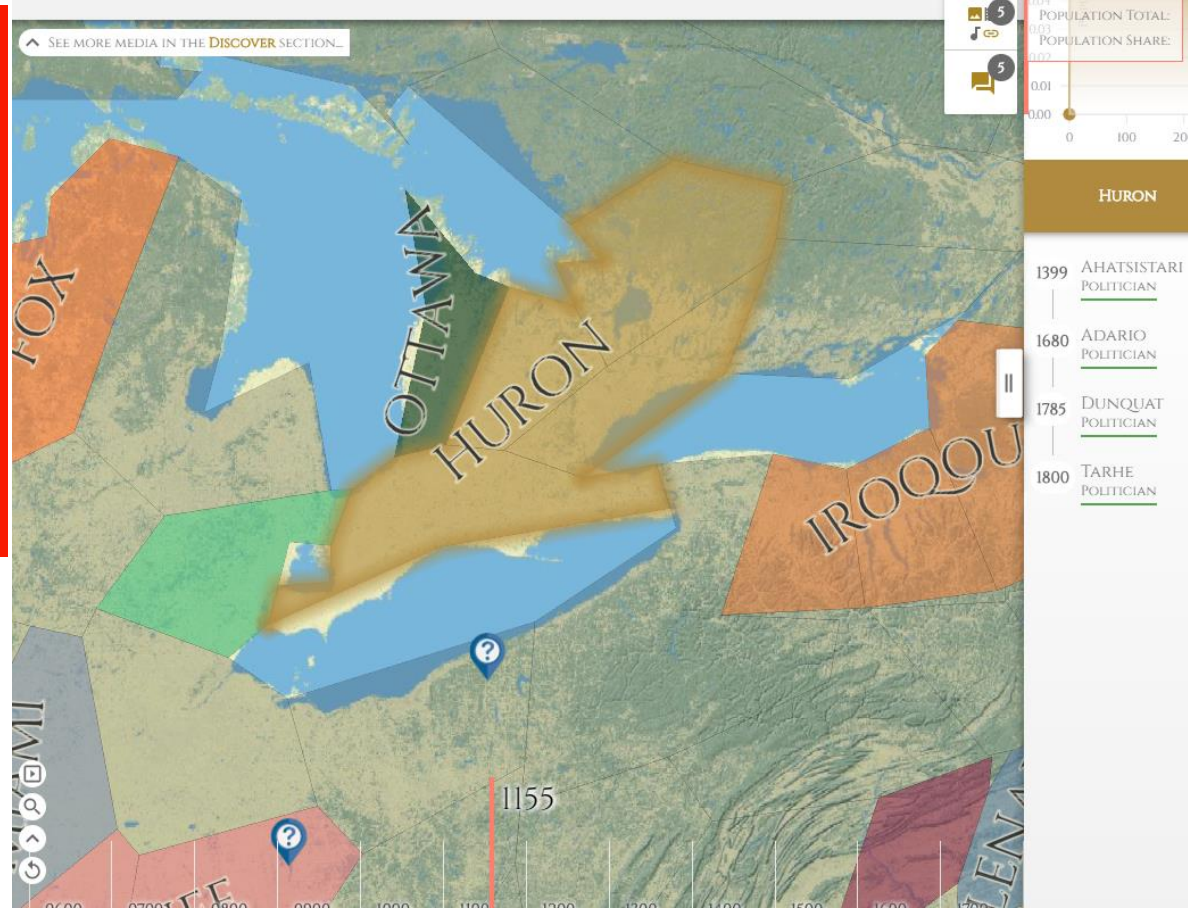

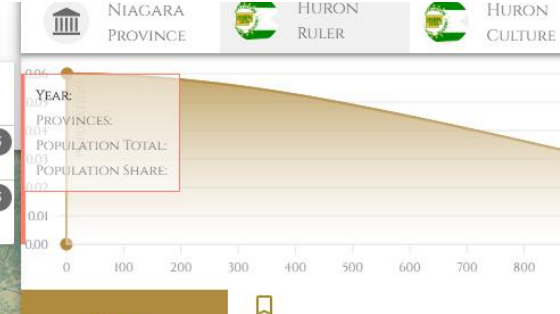

**HURON** 

POLITICIAN

POLITICIAN

POLITICIAN

POLITICIAN

i<br>Bilina

#### **Ojibwe**

From Wikipedia, the free encyclopedia Jump to navigation Jump to search

The Ojibwe, Ojibwa, Chippewa, or Sault people of Canada and the United States. Tl numerous indigenous peoples north of the are the second-largest First Nations popula Cree. In the United States, they have the fi: Native American peoples, surpassed in nur Cherokee, Choctaw and Sioux.

The Ojibwe people traditionally speak the the Algonquian language family. They are Fires and the Anishinaabeg, which include Oji-Cree, Odawa and the Potawatomi. Hist Saulteaux branch, they were a part of the Is Cree, Assiniboine, and Metis.<sup>[2]</sup>

The majority of the Ojibwe people live in  $t$ 77,940 mainline Ojibwe; 76,760 Saulteaux organized in 125 bands. They live from we British Columbia. As of 2010, Ojibwe in th 170.742.

The Ojibwe are known for their birch bark mining and trade in copper, as well as their maple syrup.<sup>[3]</sup> Their Midewiwin Society i of detailed and complex scrolls of events, o memories stories geometry and mathema

### How to do it

- Part 1. Add image of map to Wikimedia Commons
- **Part 2. Add the map to the London Historic Maps** Collection gallery page
- Step 3. Create Wikidata item for map and add structured data as statements
- **Step 4. Add description template to Wikimedia** Commons image containing links to Wikidata statements where appropriate.